SHOP NOW

### **AIM Infotech**

Autronic SM2 V190, V191, V193, V195 ECU

#### Release 1.03

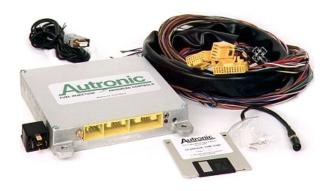

ECU

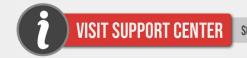

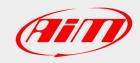

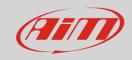

1

### Supported models

This document explains how to connect AiM devices to the Engine Control Unit (ECU) datastream. Supported models are:

- SM2 V190
- SM2 V 191
- SM2 V193
- SM2 V195

2

### Wiring connection

Autronic - SM2 ECU feature a serial communication protocol on the J4 ECU front connector as shown here below.

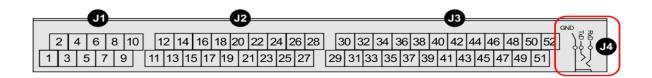

The ECU comes with a spiral cable ending with a Jack on one side and alternatively a DB9 female or a DB25 female on the other side. The Jack input of the ECU to be used is shown here above. The spiral cable is used to program the ECU as well as to communicate with external devices, like AIM ones. Here below the spiral cable ending with a DB9 female connector is shown.

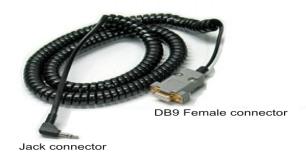

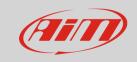

Here follow technical drawing of the two possible cables as well as connection tables.

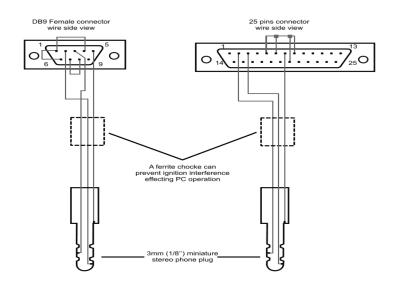

| DB9 connector pin  | Pin function   | AiM cable                  |
|--------------------|----------------|----------------------------|
| 5<br>2             | GND<br>RS232TX | GND<br>RS232RX/ECU RS232TX |
| DB25 connector pin | Pin function   | AiM cable                  |
|                    |                |                            |
| 7                  | GND            | GND                        |

#### Please note:

AiM wiring harnesses supplied after September 2018 have the following labels:

**ECU RS232TX** (white) to be connected to **ECU TX** pin

**ECU RS232RX** (blue) to be connected to **ECU RX** pin (if indicated in the connection table above)

AiM wiring harnesses supplied before September 2018 have the following labels:

RS232RX (white) to be connected to ECU TX pin

**RS232TX** (blue) to be connected to **ECU RX** pin (if indicated in the connection table above)

Please note: ECU RS232RX (or RS232TX) is not to be connected.

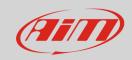

3

## Race Studio configuration

Before connecting the AiM device to the ECU, set all functions using AiM software Race Studio. The parameters to select in the device configuration are:

• ECU manufacturer: Autronic

ECU Model: "SM2\_V190\_1\_SMC\_V191" for Autronic SM2 V190 or V191 ECU

**"SM2\_V193/V195"** for Autronic SM2 V193 or V195 ECU (Only RS2)

4

#### protocols

Channels received by AiM devices change according to the selected protocol

#### 4.1

### "Autronic - SM2\_V190\_1\_SMC\_V191" protocol

Channels received by AiM devices configured with "Autronic - SM2\_V190/1/SMC\_V191" protocol are:

| CHANNEL NAME        | FUNCTION                   |
|---------------------|----------------------------|
| AUTR_RPM            | RPM                        |
| AUTR_SPEED          | Vehicle speed              |
| AUTR_DRVWHEEL_SPD   | Driving wheel speed        |
| AUTR_WATER_TEMP     | Engine coolant temperature |
| AUTR_CHARGE_TEMP    | Air/Fuel mix temperature   |
| AUTR_INTAKEAIR_TEMP | Intake air temperature     |
| AUTR_EXHAUST_PRESS  | Exhaust pressure           |
| AUTR_MANIF_PRESS    | Manifold air pressure      |
| AUTR_THROTPOS       | Throttle position          |

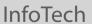

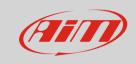

AUTR\_INJECT\_TIME Injection time
AUTR\_IGNIT\_ANG Ignition angle
AUTR\_AF\_RATIO Air/Fuel ratio
AUTR\_BATT\_VOLT Battery supply

#### 4.2

# "Autronic - SM2\_V193/V195" protocol

Channels received by AiM devices configured with "Autronic - SM2\_V193/V195" protocol are:

| CHANNEL NAME         | FUNCTION                 |
|----------------------|--------------------------|
| AUTR2_RPM            | RPM                      |
| AUTR2_SPEED          | Vehicle speed            |
| AUTR2_DRVWHEEL_SPD   | Driving wheel speed      |
| AUTR2_WATER_TEMP     | Water temperature        |
| AUTR2_CHARGE_TEMP    | Air/fuel mix temperature |
| AUTR2_INTAKEAIR_TEMP | Intake air temperature   |
| AUTR2_EXHAUST_PRESS  | Exhaust gas pressure     |
| AUTR2_MANIF_PRESS    | Manifold air pressure    |
| AUTR2_THROTPOS       | Throttle position        |
| AUTR2_INJECT_TIME    | Injection time           |
| AUTR2_IGNIT_ANG      | Ignition angle           |
| AUTR2_AF_RATIO       | Air/Fuel ratio           |
| AUTR2_BATT_VOLT      | Battery supply           |
| AUTR2_TEMPNTC1       | Custom temperature 1     |
| AUTR2_TEMPNTC2       | Custom temperature 2     |
| AUTR2_TEMPNTC3       | Custom temperature 3     |
| AUTR2_TEMPNTC4       | Custom temperature 4     |